# 9 Türme von Hanoi

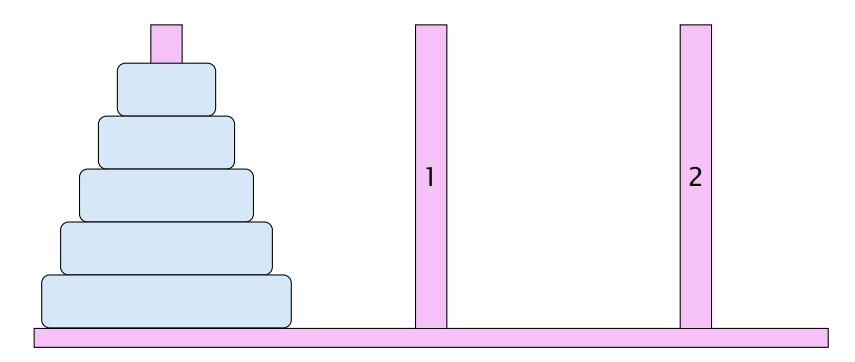

- ▶ Bewege Stapel von links nach rechts.
- **Follo** In jedem Zug darf genau ein Ring bewegt werden.
- **Fournal Findmin Engineer auf einen kleineren Ring gelegt Findmin Engineers** werden.

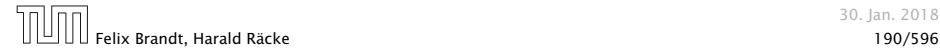

## 9 Türme von Hanoi

### Idee

- **Für Turm der Höhe**  $h = 0$  **ist das Problem trivial.**
- *ñ* Falls *h >* 0 zerlegen wir das Problem in drei Teilprobleme:
	- 1. Versetze oberen *h* − 1 Ringe auf freien Platz
	- 2. Bewege die unterste Scheibe zum Ziel
	- 3. Versetze die zwischengelagerten Ringe zum Ziel
- *ñ* Versetzen eines Turms der Höhe *h >* 0 erfordert also zweimaliges Versetzen eines Turms der Höhe *h* − 1.

## Es gibt keine andere Möglichkeit!!!

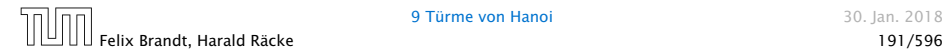

# Implementierung

```
public static void move(int h, byte a, byte b) {
2 \quad \text{if} \quad (h > 0) \quad \text{?}3 byte c = free(a,b);
4 move(h-1, a, c);5 write("move "+a+" to "+b+"\n");
6 move(h-1,c,b);
7 }
8 }
```
. . . bleibt die Ermittlung des freien Rings

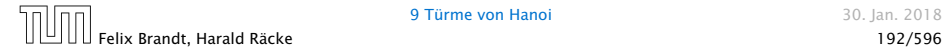

# Beobachtung

Offenbar hängt das Ergebnis nur von der Summe der beiden Argumente ab. . .

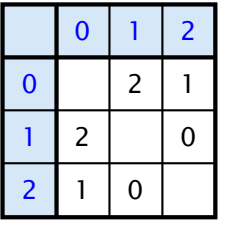

free(x,y)

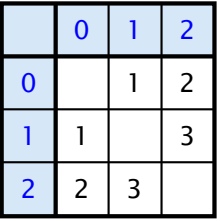

 $sum(x,y)$ 

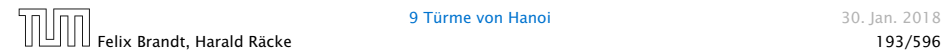

# Implementierung

Um solche Tabellen leicht implementieren zu können stellt Java das switch-statement zur Verfügung:

```
1 public static byte free(byte a, byte b) {
2 switch (a + b) {
3 case 1 return 2:
4 case 2: return 1;
5 case 3: return 0;
6 default: return -1;
7 }
8 }
```
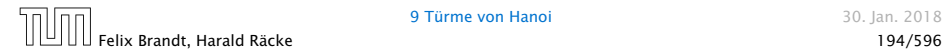

# Allgemeines Switch-Statement

```
switch (expr) {
     case const<sub>0</sub>: (ss<sub>0</sub>)? (break; )?
     case const<sub>1</sub>: (ss_1)? (break; )?
                      ...
     case constk−1: (ssk−1) ? ( break; ) ?
    ( default: ssk ) ?
}
```
- ► expr sollte eine ganze Zahl/char oder ein String sein.
- *<sup>ñ</sup>* Die const*<sup>i</sup>* sind Konstanten des gleichen Typs.
- Die ss<sub>i</sub> sind alternative Statement-Folgen.
- **►** default ist für den Fall, dass keine der Konstanten zutrifft
- **▶ Fehlt ein break-Statement, wird mit den Statement-Folgen** der nächsten Alternative fortgefahren!

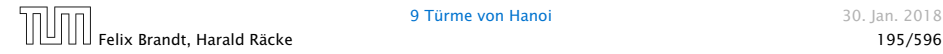

Beispiel<sup>1</sup> res es übersichtlicher für jeden Monat einen eigenen case einzuführen (d.h., kein Dies dient nur als Beispiel für die switch-Anweisung. Im vorliegenden Fall wä- $\mathrm{d}$  defau $\mathrm{d}$ t), und den "fall-through" in den jeweils nächsten case zu vermeiden.

```
1 int numOfDays;
2 boolean schaltjahr = true;
3 switch (monat) {
4 case "April":
5 case "Juni":
6 case "September":
7 case "November":
8 numOfDays = 30;
9 break;
10 case "Februar":
11 if (schaltjahr)
12 numOfDays = 29;
13 else
numOfDavis = 28;
15 break;
16 default:
17 num0fDays = 31:
18 }
                             monat darf nicht null sein;
                             man kann nicht mithilfe ei-
                             nes switch-statetments ge-
                             gen null testen.
```
# Der Bedingungsoperator

#### Eine Alternative zu einem switch ist der Bedingungsoperator:

condition ? expr1 : expr2

#### Der Bedingungsoperator

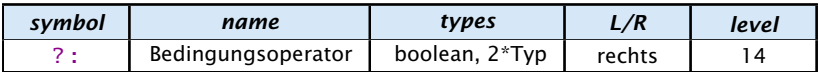

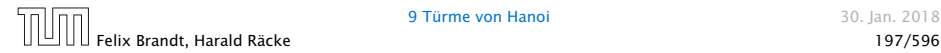

# Beispiel:  $x = y == 1$  ? 5 :  $y == 4$  ?  $z = 2$  : 8

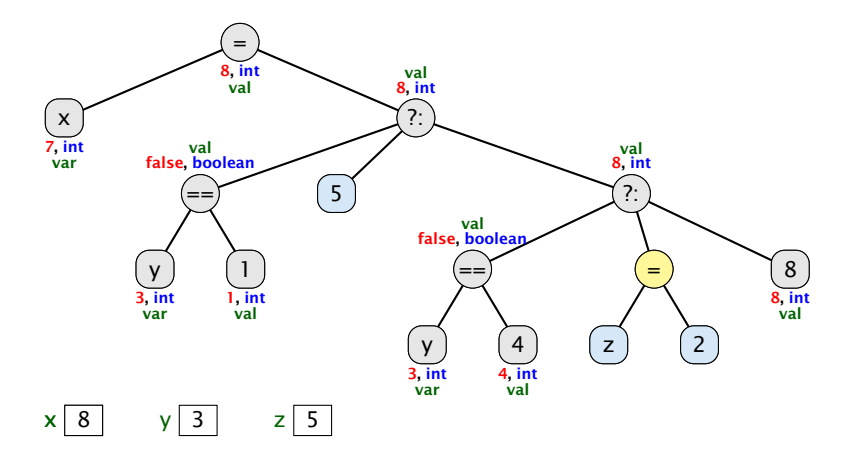

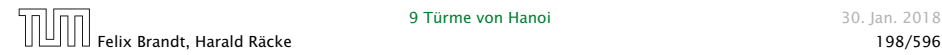

# Beispiel

String ist ein Referenzdatentyp. Ein Vergleich monat == "Januar" vergleicht nur die Referenzen, der Strings monat und "Januar". Die sind im allgemeinen unterschiedlich, auch wenn monat und "Januar" den gleichen Inhalt haben.

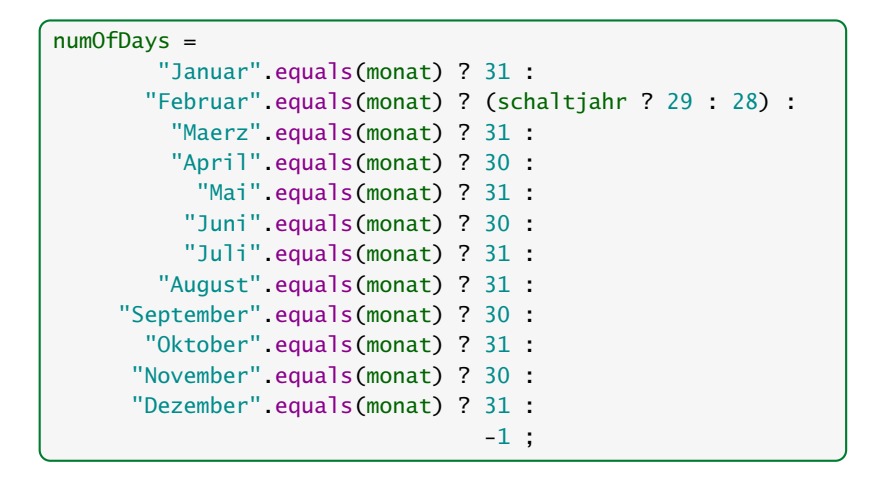

Für unseren Fall geht das viel einfacher:

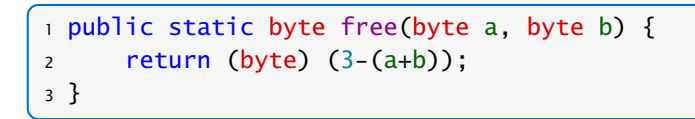

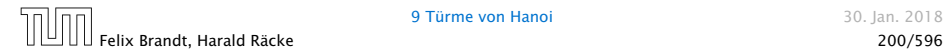

## 9 Türme von Hanoi

### Bemerkungen:

- **►** move() ist rekursiv, aber nicht end-rekursiv.
- **► Sei**  $N(h)$  **die Anzahl der ausgegebenen Moves für einen** Turm der Höhe *h* ≥ 0. Dann ist

$$
N(h) = \begin{cases} 0 & \text{für } h = 0\\ 1 + 2N(h - 1) & \text{andernfalls} \end{cases}
$$

- **Folglich ist**  $N(h) = 2^h 1$ .
- **► Bei genauerer Analyse des Problems lässt sich auch ein** nicht ganz so einfacher nicht-rekursiver Algorithmus finden.

Hinweis: Offenbar rückt die kleinste Scheibe in jedem zweiten Schritt eine Position weiter. . .

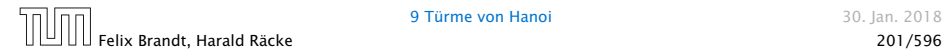